# **4**

## **RLL Programming for Communications**

In This Chapter. . . .

- PLC-to-PLC Communications
- How RLL is Used for Communications
- Network Instructions
- Addressing the Different Memory Types
- Special Relays for Communications
- Example Program with One Read Instruction
- Example Program with One Write Instruction
- Integrating Multiple Read and Write Instructions

## **PLC-to-PLC Communications**

This chapter steps you through the development of a Relay Ladder Logic (RLL) program to enable one PLC to communicate with another PLC. For the experienced programmer of *Direct*LOGIC PLCs, the communication programs presented in this chapter will be simple to follow. If you have never programmed a *Direct*LOGIC PLC, you may want to refer to the *Direct*SOFT Programming Software User Manual and the User Manual for your PLC for additional information.

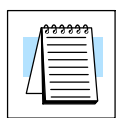

**NOTE:** The programs described in this chapter are not used for communication between a PC and a PLC. For PC-to-PLC communications, please see the product documentation for the PC software you are using. If you are using our DSData Server software, the manual you will need is the *KEPD*irect for PLCs User Manual.

### **How RLL is Used for Communications**

*Direct*SOFT Programming Software provides **Read** and **Write** instructions (RX/WX) for PLC-to-PLC communication over a network. The Read and Write instructions are part of the ladder logic program running in the CPU of the *initiating*, or master, PLC. These instructions tell the initiating CPU to send a message over the Ethernet network to a *responding*, or slave, PLC. The ECOM module is the connecting point to the network for each PLC. The initiating PLC's Read or Write communication finds its destination by the **Module ID** of the responding PLC's ECOM module. See Chapter 2 and 3 for information about assigning Module IDs.

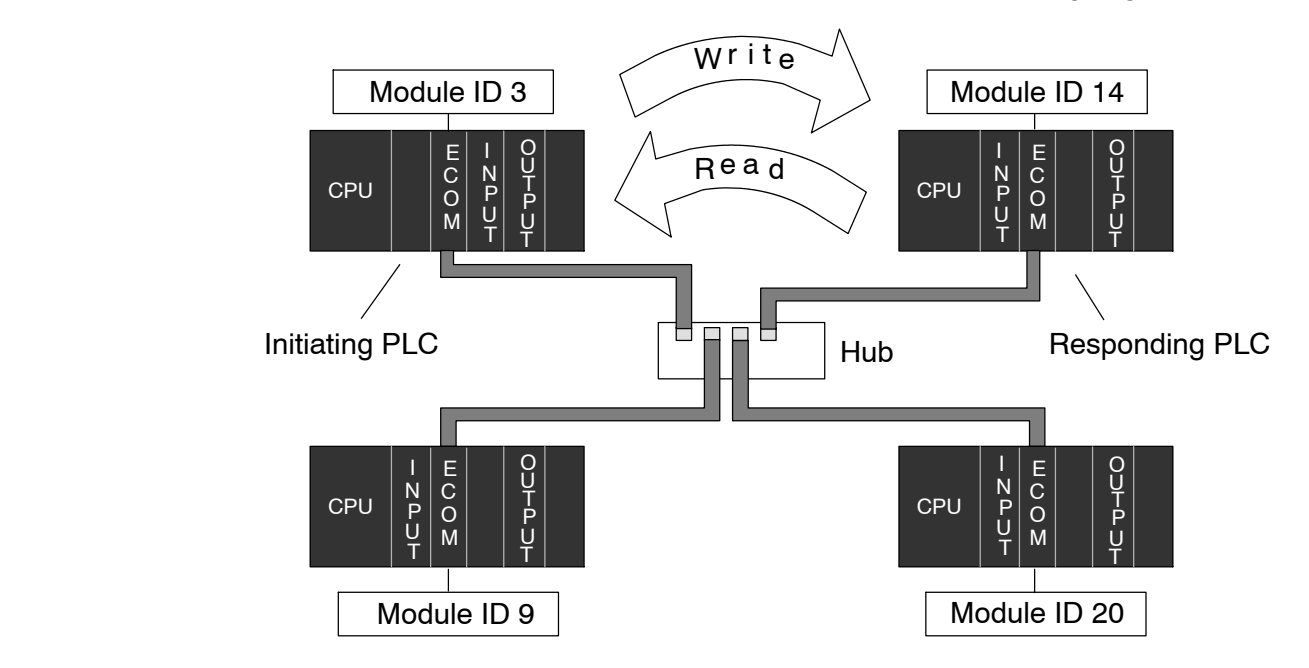

In the figure above, the initiating PLC sends a Read or Write message to the responding PLC's ECOM module which is designated as "Module ID 14." The responding PLC processes the message. Any one of the PLCs could initiate communication with any one of the others.

## **Network Instructions**

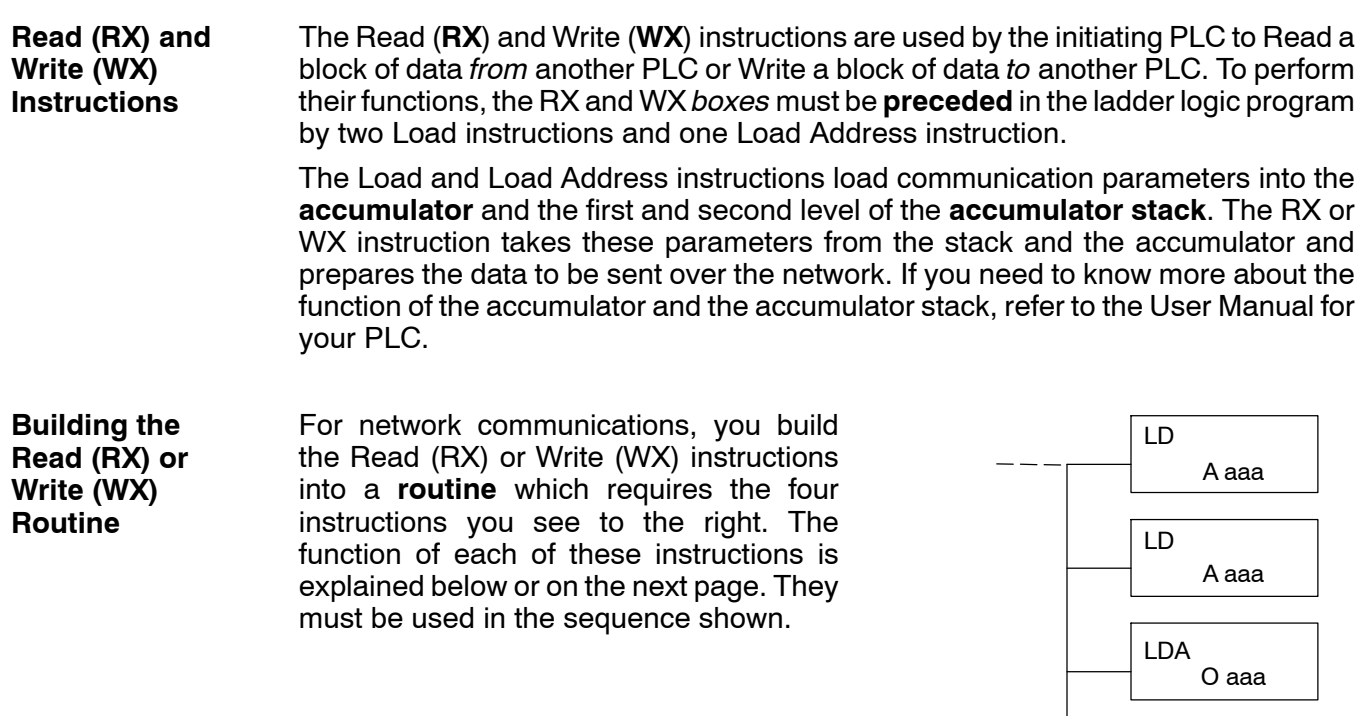

The first Load (LD) instruction accepts either a constant or a variable. Use a "K" to designate the number as a constant. Use a "V" if you are entering the address of a register. The contents of that register perform the same function as the constant shown below. For example, you could use V2000 in place of K0114. If the contents of V2000 is the number "114," the function would be the same. Using a variable allows changing parameters while the program is running. It is recommended, however, to use a constant when possible.

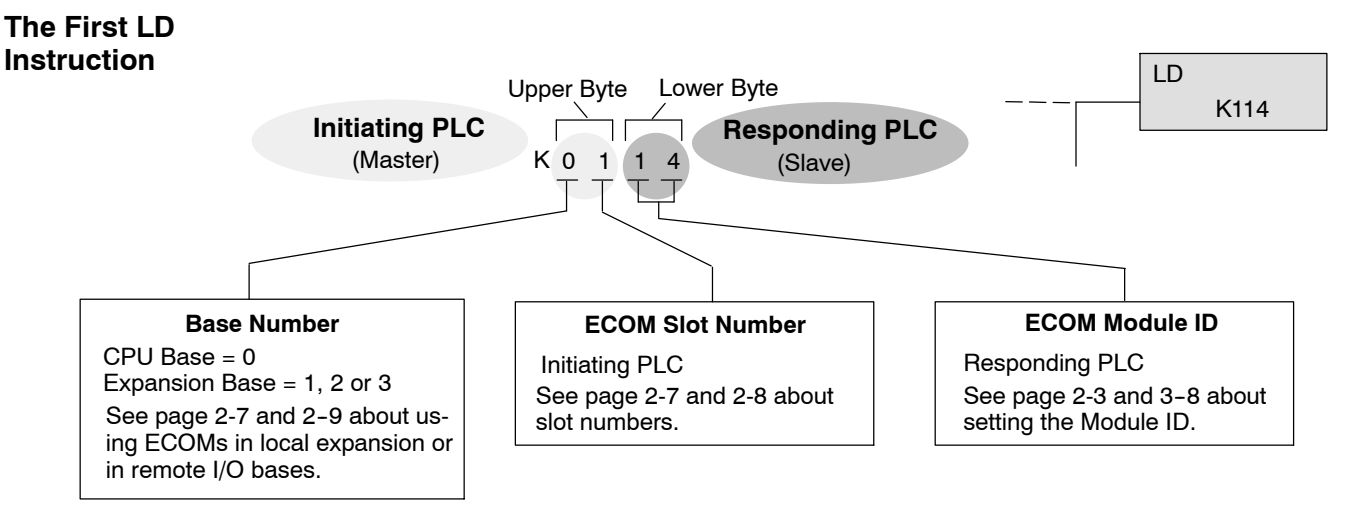

RX or WX A aaa **The Second LD Instruction**

The second Load (LD) instruction determines the length of the data block to be transmitted during the Read or Write communication. This instruction will also accept two data types. Use a "K" to designate the number as a constant. Use a "V" if you are entering the address of a register.

For Word Memory data, you must use a multiple of two bytes between 2 and 128. For Bit Memory data, you can use any multiple of one byte between 1 and 128. For more information about addressing Word and Bit Memory, see page 4-6.

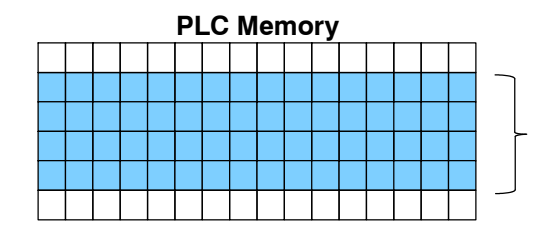

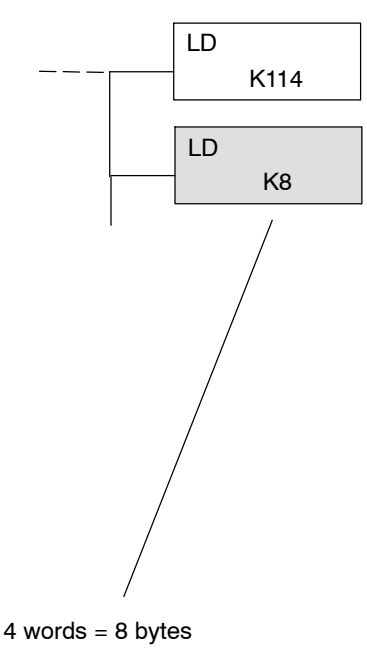

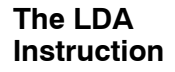

The Load Address (LDA) instruction specifies the V-memory address of the *beginning* memory register in the **initiating**, or master, PLC. The data block to be transmitted will begin at this address and extend the number of bytes specified in the preceding LD instruction. The leading "O" indicates this is an octal number. Simply substitute the letter "O" for the "V" in the V-memory designation. For example, V40600 becomes O40600.

Read instructions copy the data block from the responding PLC memory into the initiating PLC memory.

Write instructions copy the data block from the initiating PLC memory into the responding PLC memory.

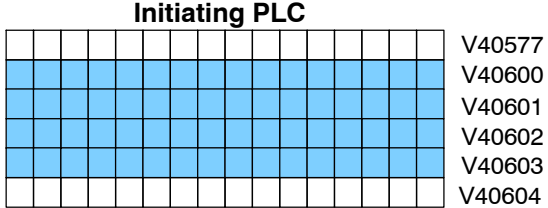

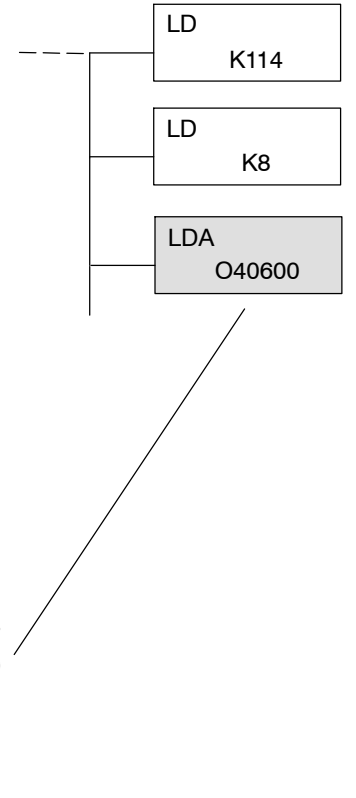

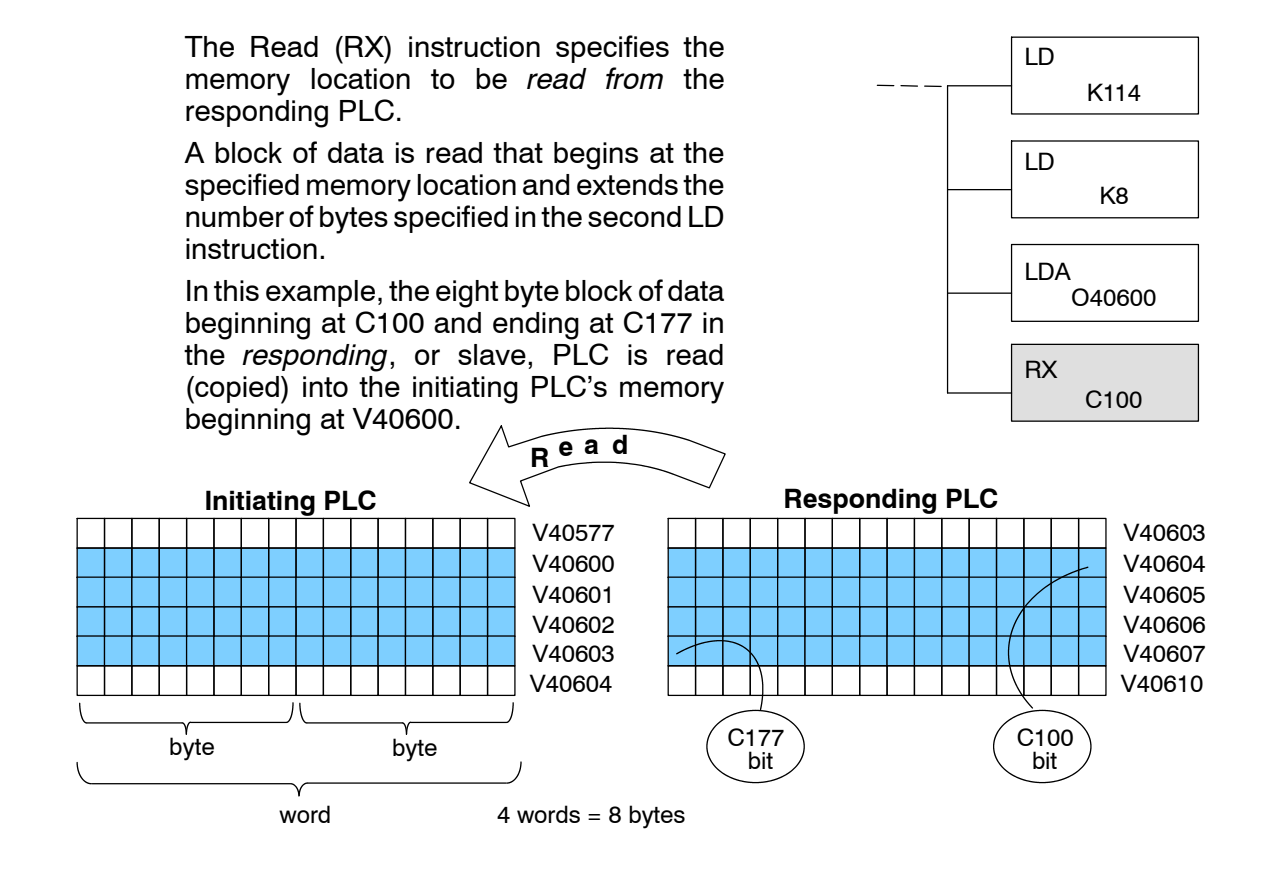

#### **Write (WX) Instruction**

The Write (WX) instruction specifies the memory location to be *written to* in the responding PLC.

A block of data is written that begins at the specified memory location and extends the number of bytes specified in the second LD instruction.

In the example, the 8-byte block of data beginning at V40600 and ending at V40603 in the *initiating*, or master, PLC is written (copied) into the responding PLC's memory beginning at C100 and ending at C177.

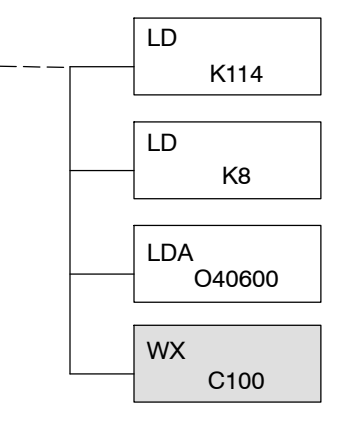

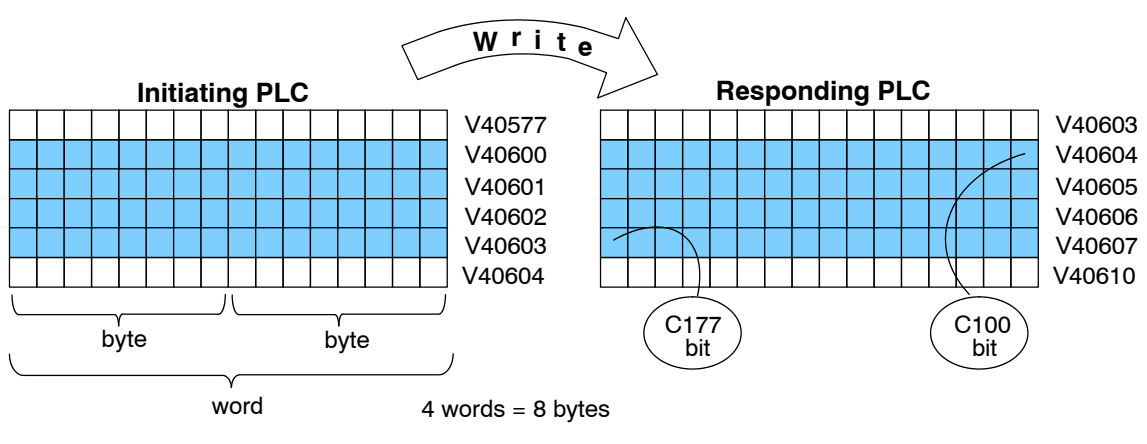

## **Addressing the Different Memory Types**

Some data types are inherently 16 bits long, for example timer and counter current values. Other data types are 1 bit long, for example: discrete inputs and outputs. Word-length and bit-length data are mapped into Word Memory, also known as V-memory, which allows you to address *any* of the different memory types as 16-bit words.

Bit memory can be addressed in Read and Write instructions by the name of the first bit of any byte. If your second LD instruction contains the constant K8, eight bytes will be transmitted. If you use C0 in your RX or WX instruction, you will transmit the eight bytes from C0 through C77. **Bit Memory**

In the example below, V40600 is the V-memory designation for the sixteen bits from C0 through C17. *Aliases* are a convenient substitute for V-memory designations, and can be used interchangeably in Read and Write instructions. VC0 is the alias for V40600. Either nomenclature addresses the same 16 bits. **Word Memory and Aliases**

> The alias is simply the name of the first bit in a group of sixteen bits, with V added as a prefix. For example, VC0 represents the 16 bits beginning with C0. Word Memory, Bit Memory and Aliases all use the **octal** numbering system.

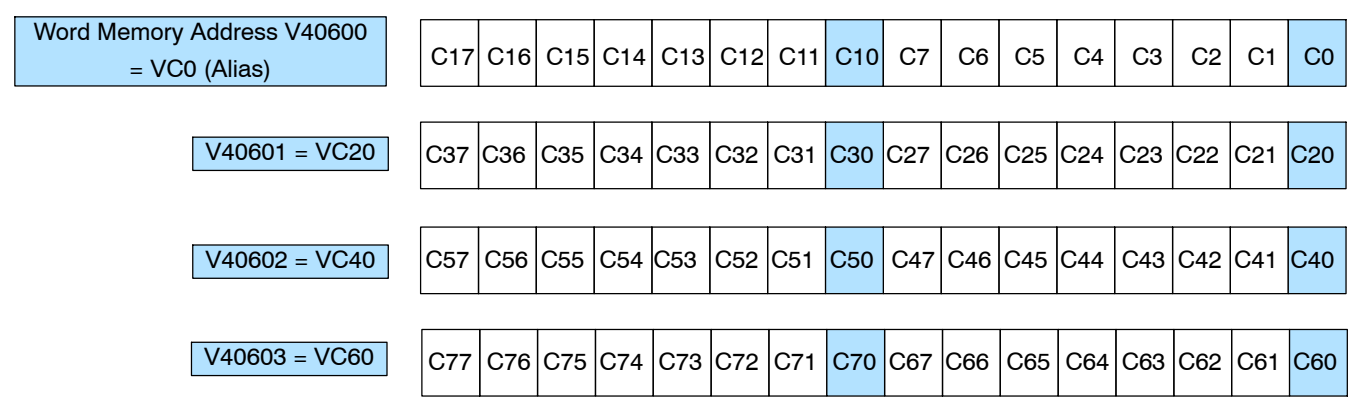

The following Write routines are all equivalent. *Direct*SOFT gives you the flexibility to identify the responding PLC's memory area in three different ways, as shown below.

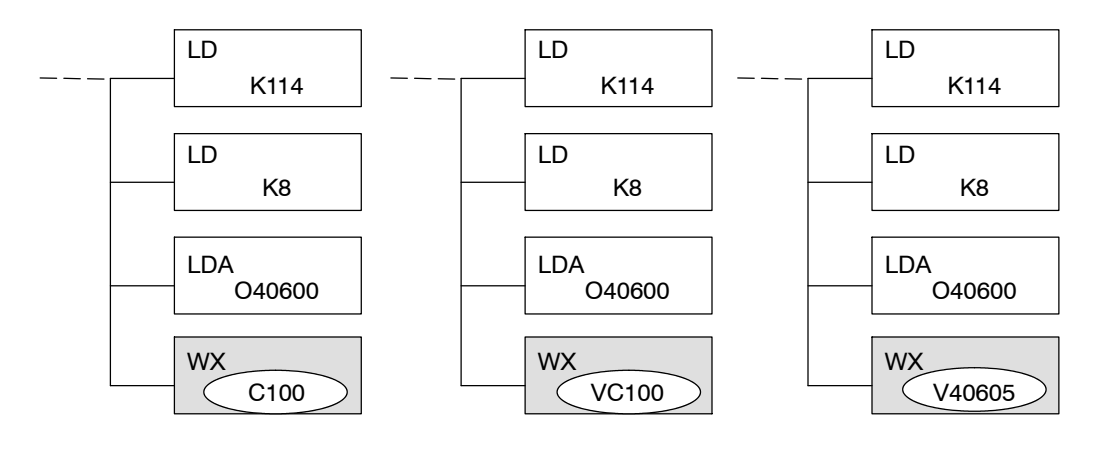

You can address the different data types by any available convention shown in the tables that follow. The largest block of data that can be sent in a single Read or Write operation is 128 bytes. The smallest block of data is one byte for Bit Memory types and two bytes, or one word for Word Memory types. The **octal** numbering system is used for all addresses in these tables.

#### **DL05 CPU**

**is Flexible**

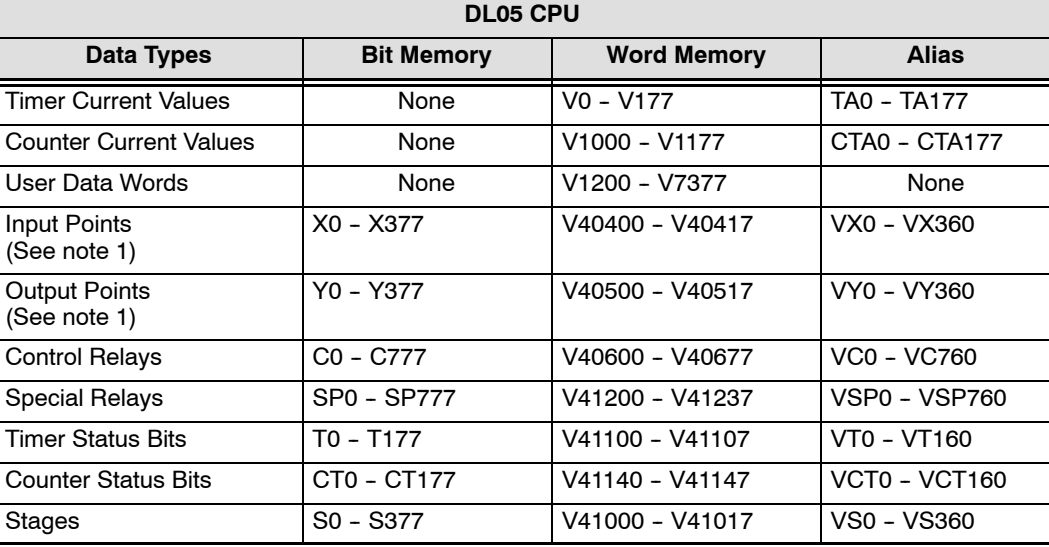

1 - The DL05 systems are limited to 8 discrete inputs and 6 discrete outputs with the present available hardware, but 256 point addresses exist.

#### **DL06 CPU**

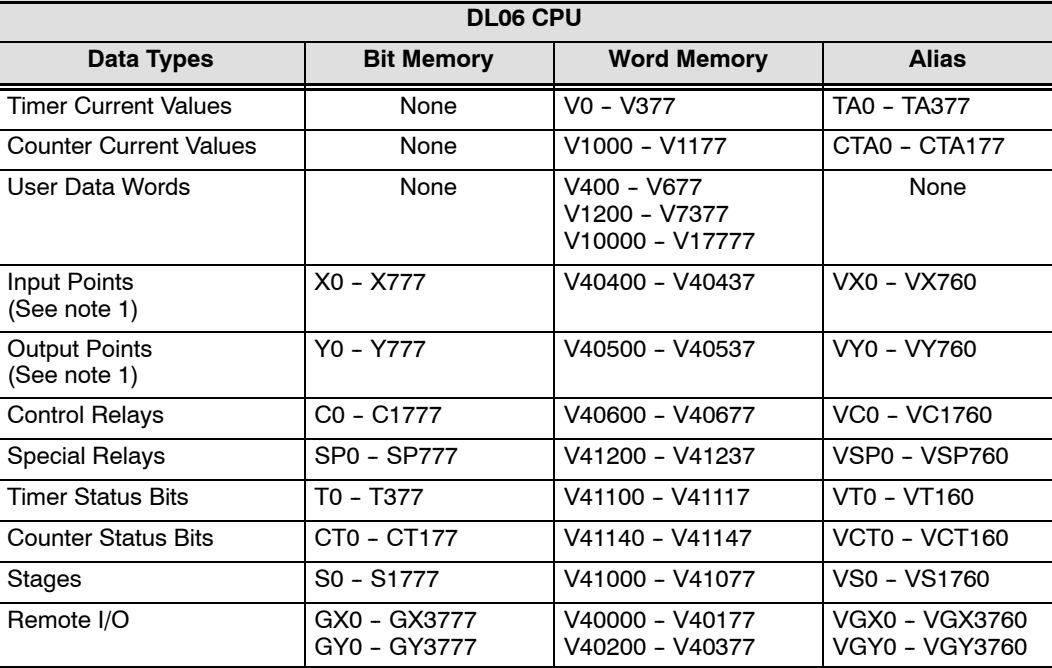

1 -- The DL06 systems are limited to 20 discrete inputs and 16 discrete outputs with the present available hardware, but 512 point addresses exist.

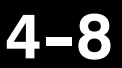

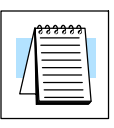

**NOTE:** The D2-230 CPU does not support the ECOM modules.

**D2--240 CPU**

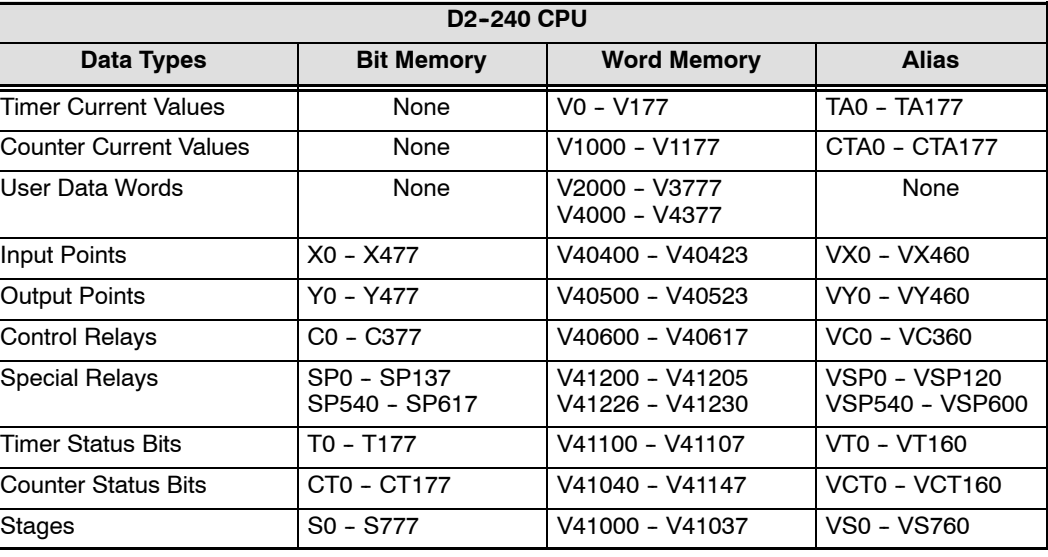

#### D2-250-1 CPU

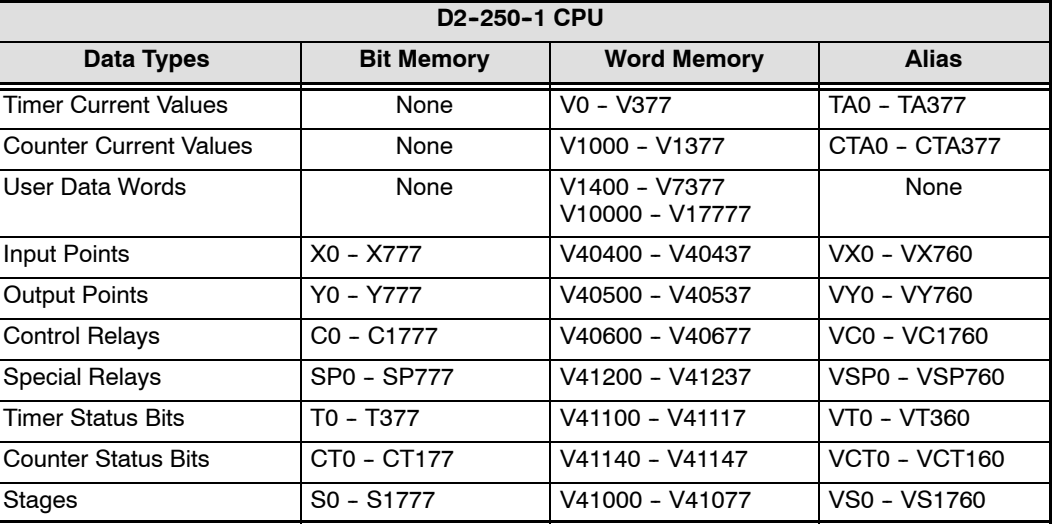

#### **D2--260 CPU**

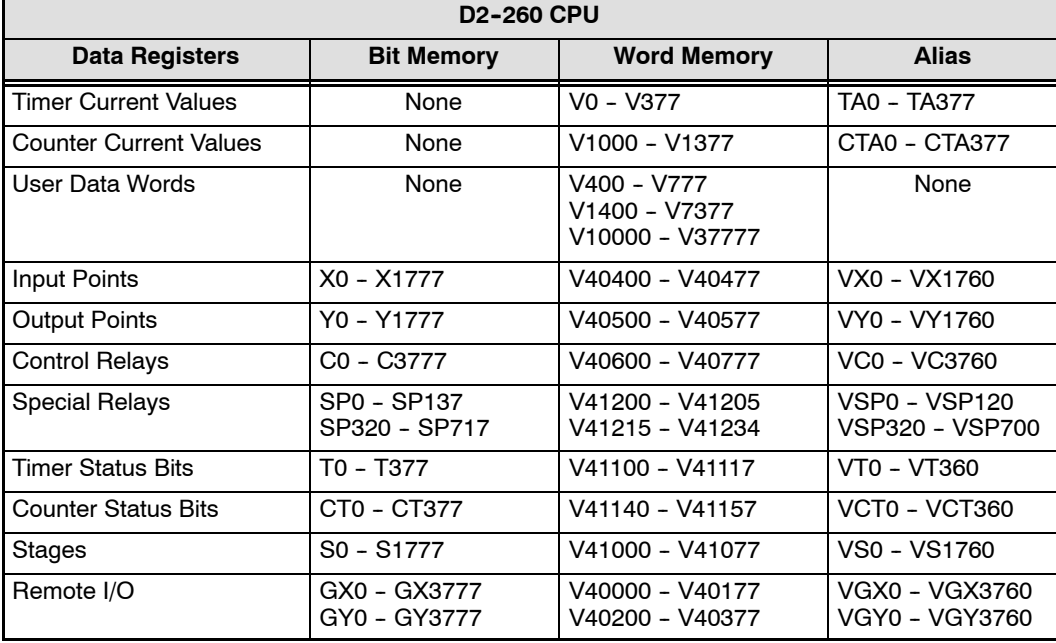

#### **D4--430 CPU**

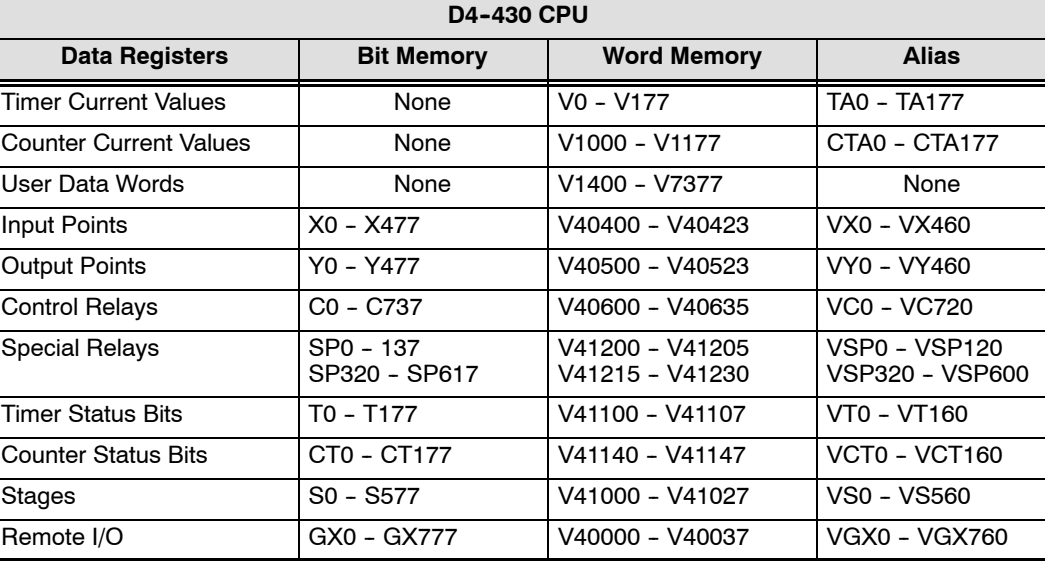

#### **D4--440 CPU**

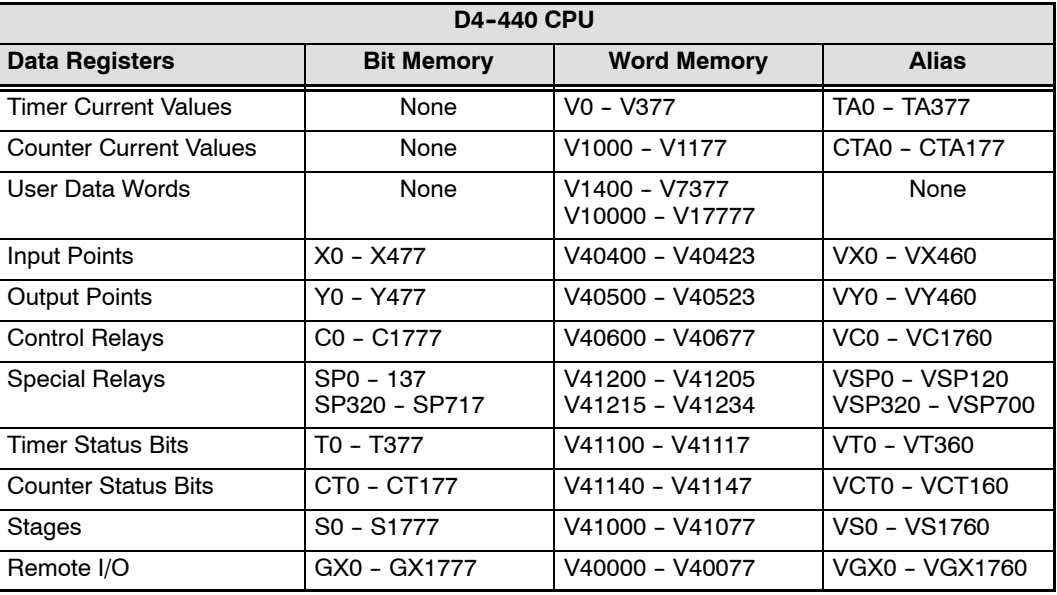

#### **D4--450 CPU**

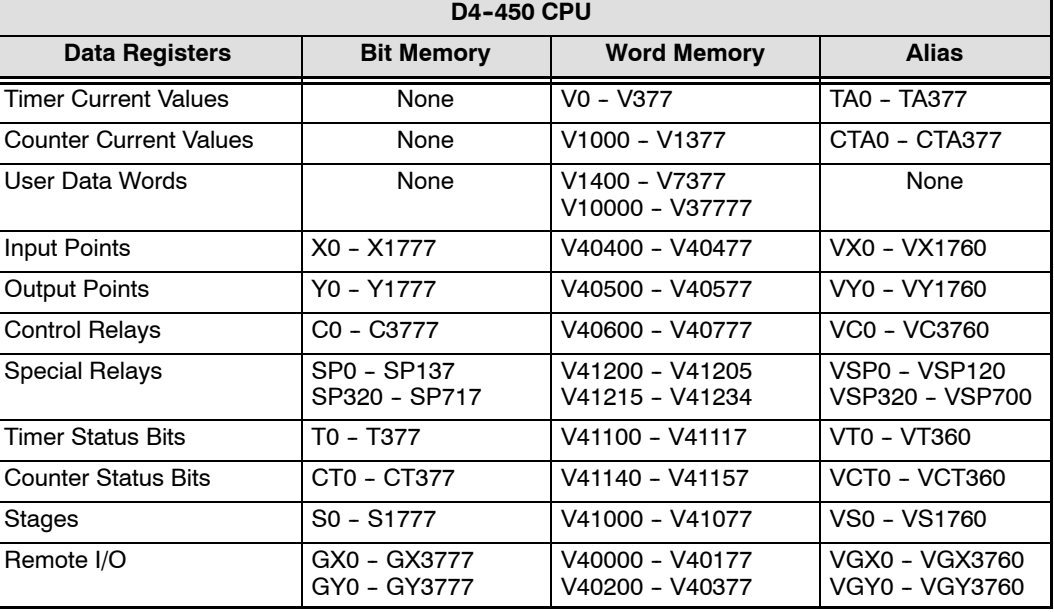

## **Special Relays for Communications**

The *Direct*LOGIC PLCs provide internal contacts (bits) for monitoring the status of communications. The internal contacts are called Special Relays (there are other Special Relays used for other purposes). There are two Special Relays for each slot in the base that will accept the ECOM module. The two relays perform the following functions:

- **Communication Busy** This bit is on when the communication module is busy transmitting or receiving. You **must** use this bit, or relay contact, to prevent overwriting your Read or Write (RX/WX) instructions.
- **Communication Error** This bit is on when an error occurred in the last RX or WX communication. This error automatically clears (the bit resets to zero) when another RX or WX instruction executes.

For example, Special Relays SP124 and SP125 correspond to an ECOM module in **slot 3** of the PLC base.

The Special Relay SP125 is used in the example to energize the output Y50, indicating a **communication error** has occurred. This Special Relay must appear earlier in the program than your RX or WX instruction because it is turned off (reset to zero) when a subsequent Read or Write instruction is executed.

The Special Relay SP124 indicates the ECOM is **busy**. When SP124 is on, the normally closed contact opens to prevent executing another RX or WX instruction until the last one is completed. The appropriate busy bit **must** be used as a NC contact on every RX/WX instruction rung in the program.

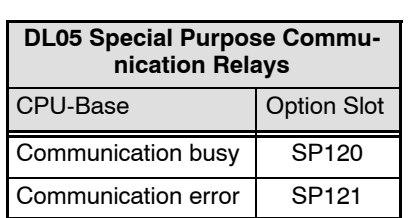

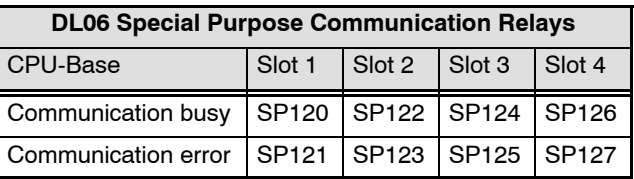

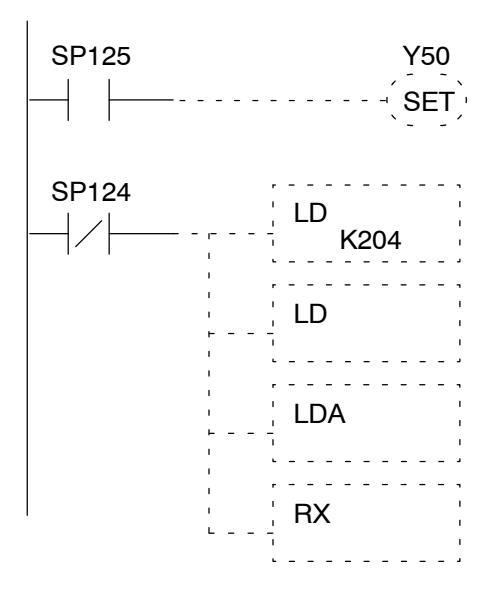

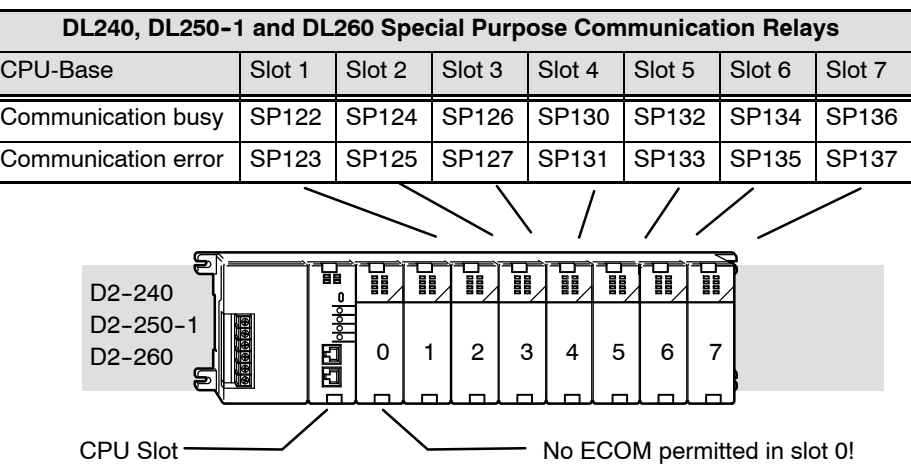

#### **D4--430 and D4--440 Special Purpose Communication Relays**

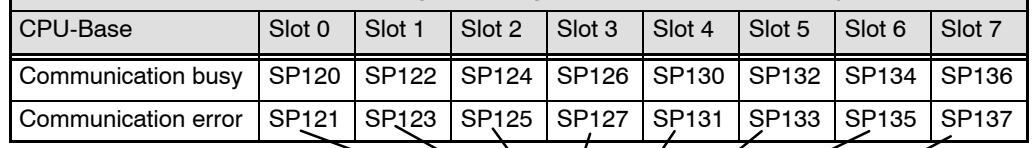

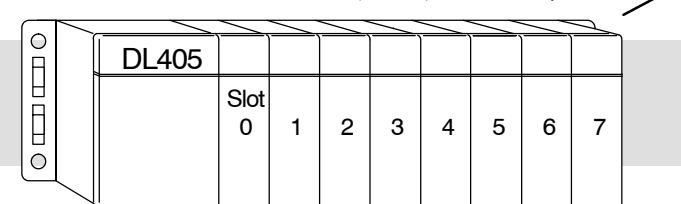

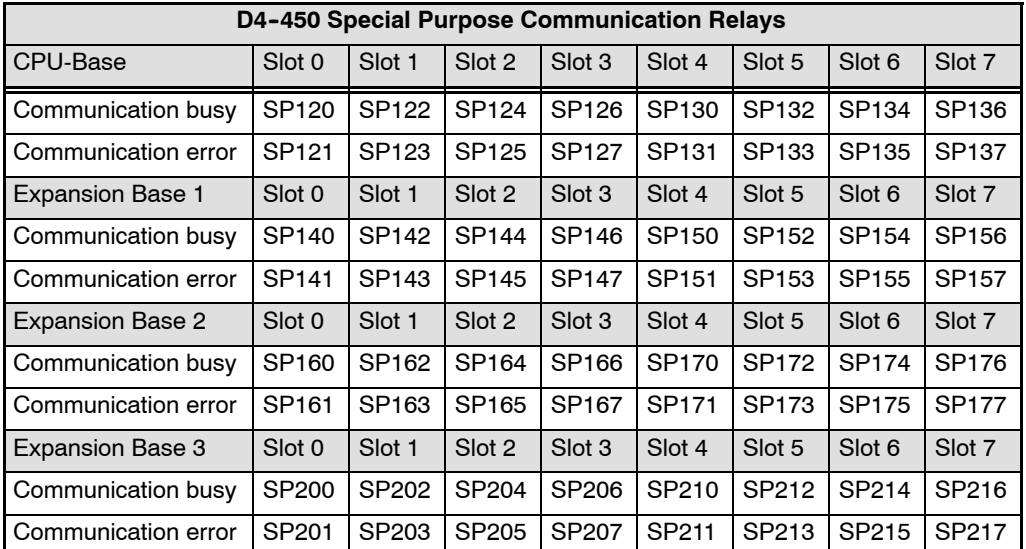

## **Program with One Read Instruction**

 $\overline{2}$ 

The Ladder View screen below is the program development screen in *Direct*SOFT Programming Software. This four rung program is explained in detail on page 4-14. This is a complete program although its function is very limited. There is also a two rung program that runs in the responding PLC, and it is also explained on page 4-14.

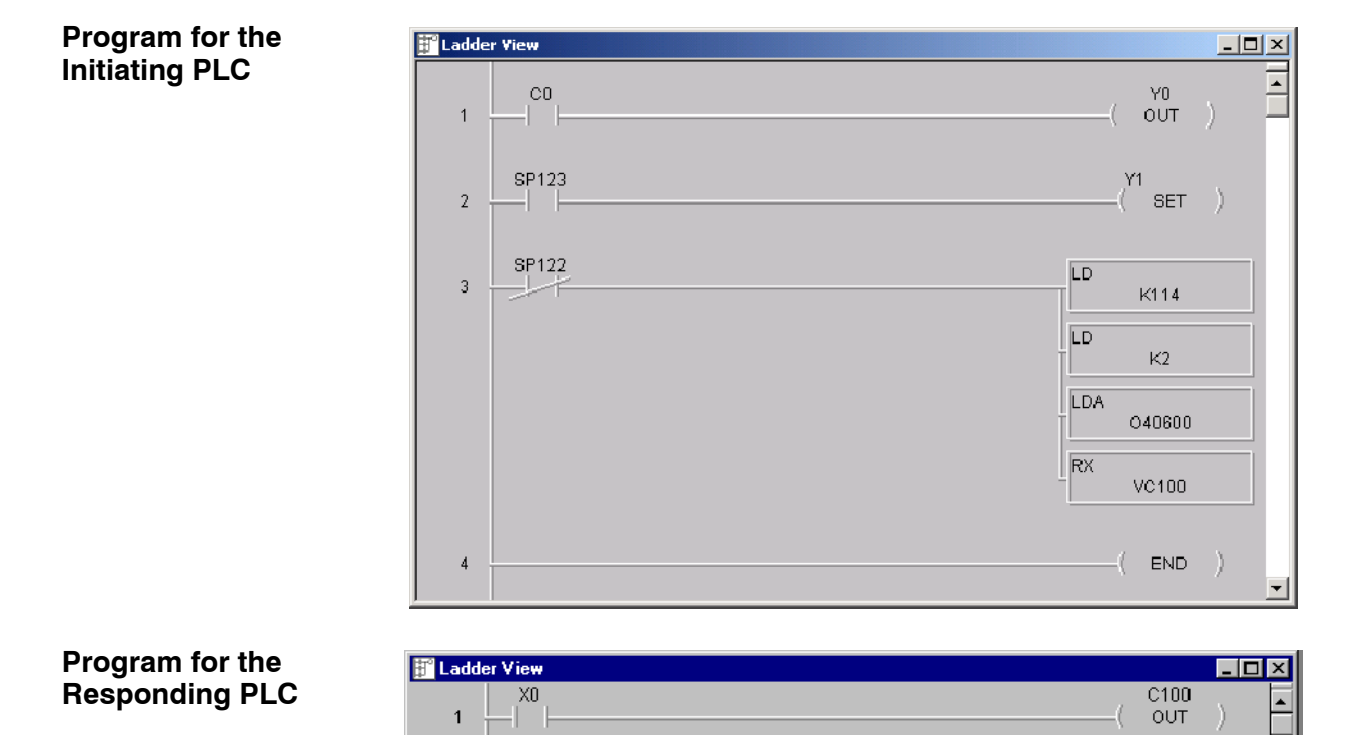

When the toggle switch input to the *responding* PLC is turned on (transitions from 0 to 1), the C0 bit in the *initiating* PLC transitions from 0 to 1. The program in the initiating PLC causes Y0 to turn on in response to the C0 bit.

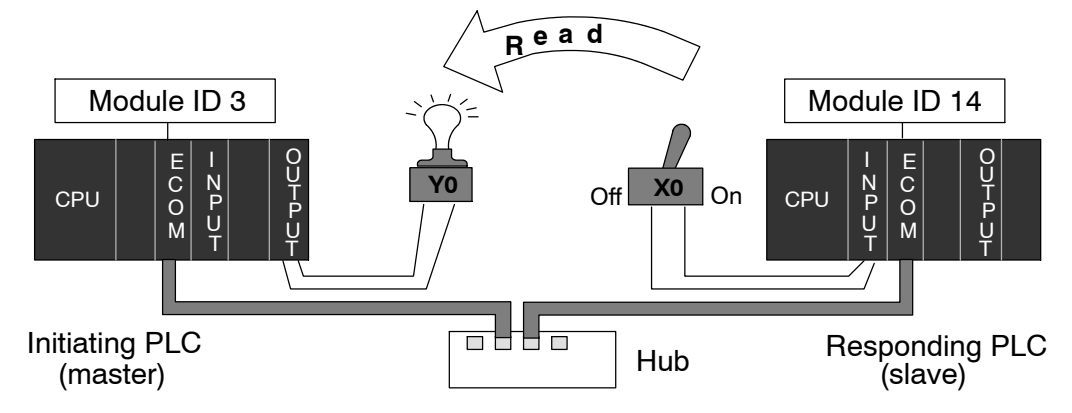

For the purpose of these example programs, both the initiating PLC and the responding PLC must be in **RUN Mode**.

**4--13**

**END** 

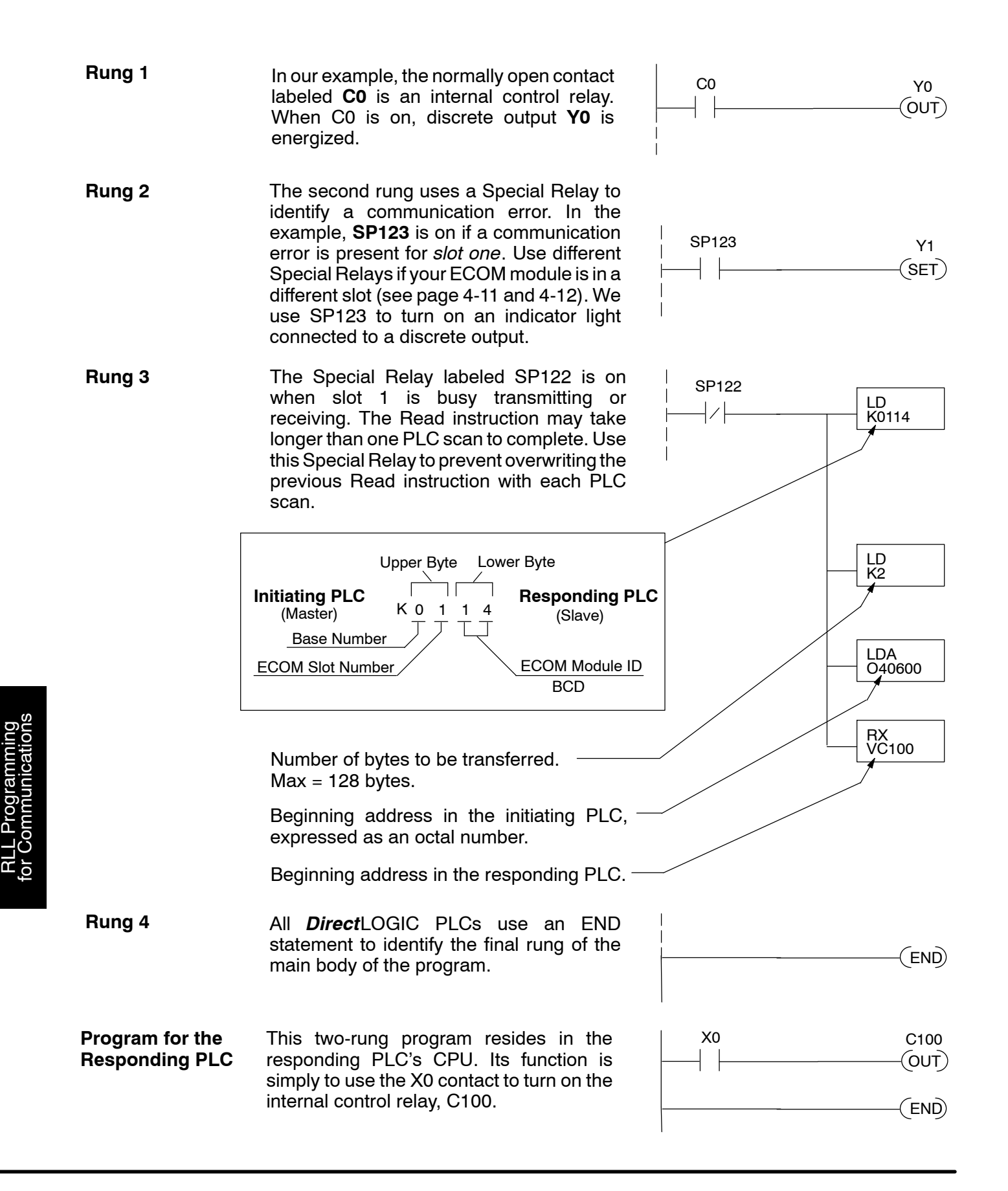

## **Example Program with One Write Instruction**

The Ladder View screen below is the program development screen in *Direct*SOFT Programming Software. This four-rung program is explained in detail on page 4-16. This is a complete program although its function is very limited. There is also a two-rung program that runs in the responding PLC. It is also explained on page 4-16.

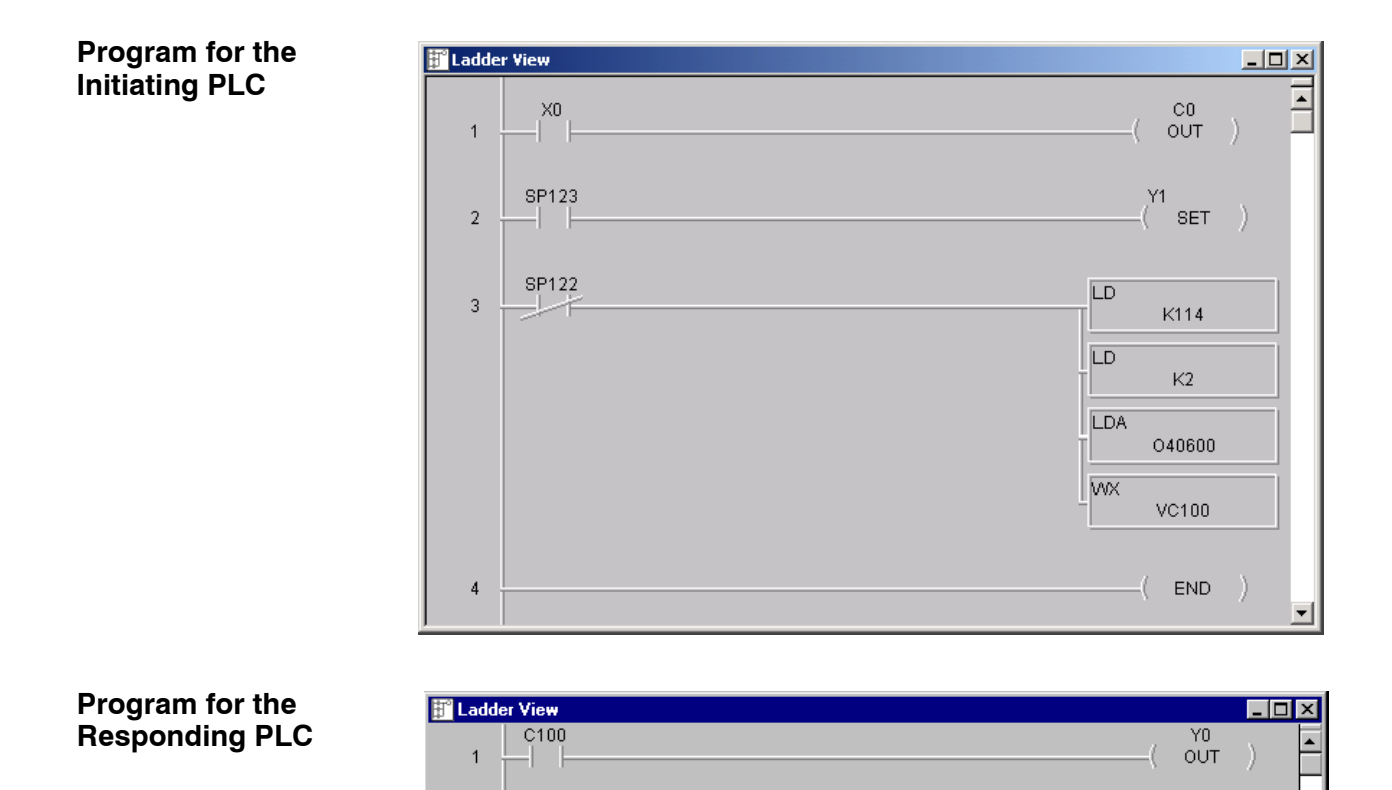

 $\overline{a}$ 

When the toggle switch input to the *initiating* PLC is turned on (transitions from 0 to 1), the C100 bit in the *responding* PLC also transitions from 0 to 1. The program in the responding PLC causes Y0 to turn on in response to the C100 bit.

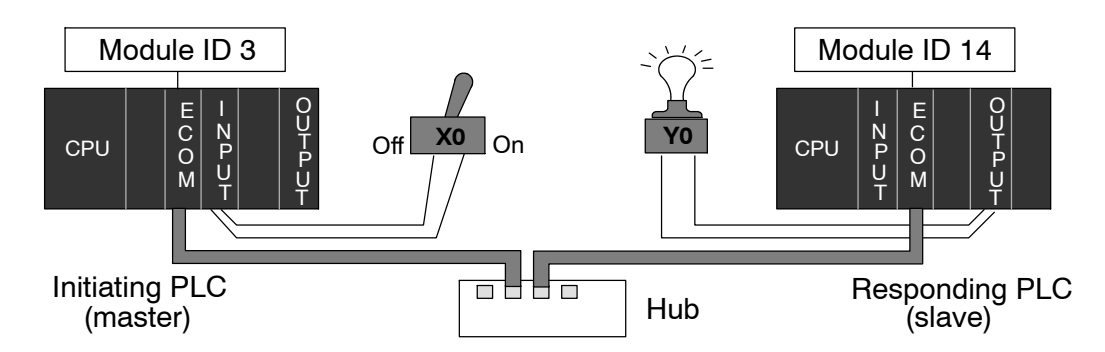

For the purpose of these example programs, both the initiating PLC and the responding PLC must be in **RUN Mode**.

**4--15**

**END** 

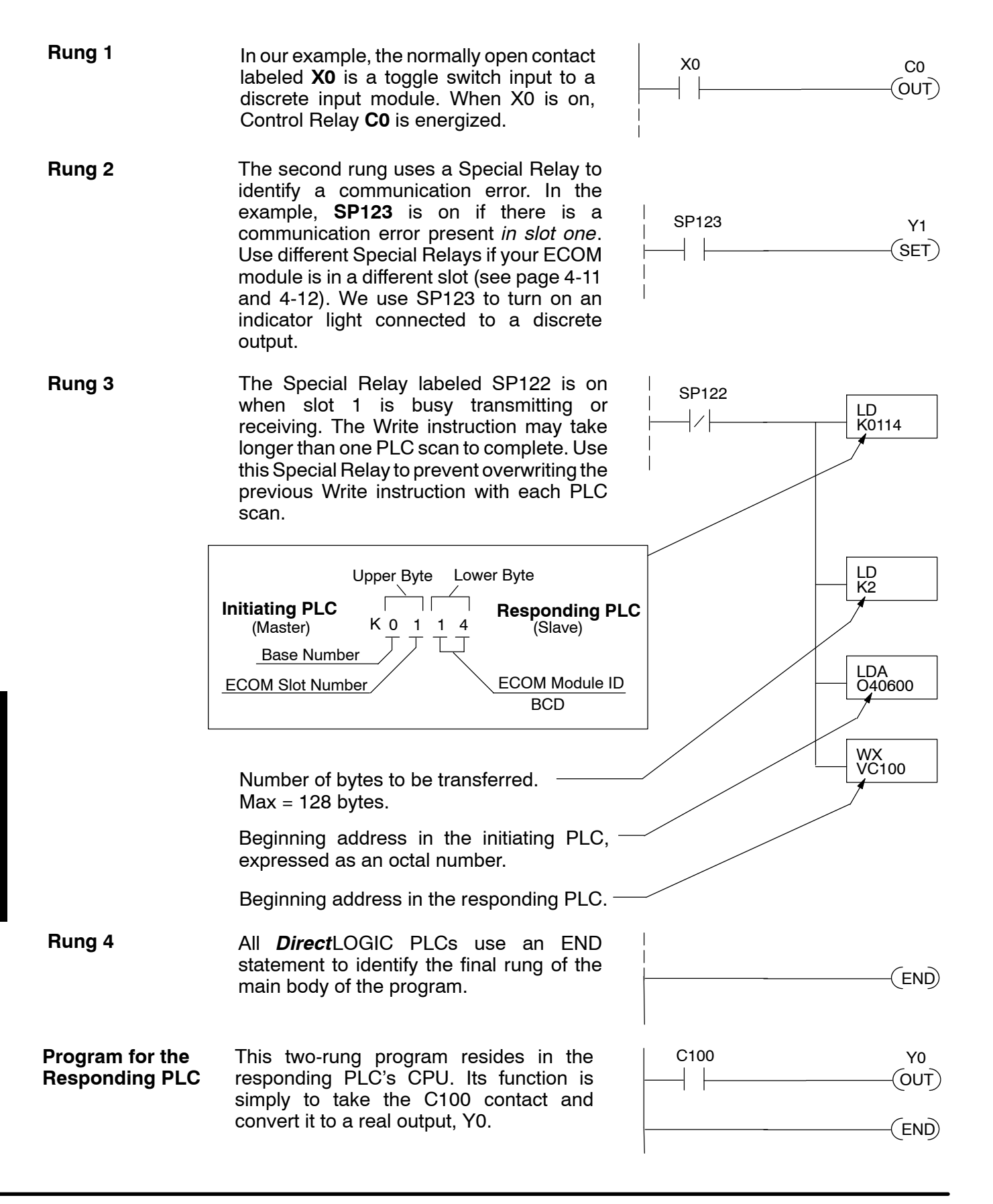

## **Integrating Multiple Read and Write Instructions**

Multiple Read and Write instructions require *interlocks* for sequencing because only one RX/WX instruction can be processed per CPU scan. Using interlocks, one RX/WX instruction is processed in each scan until all RX/WX instructions have been executed. After the last instruction, the sequence then begins again at the first RX/WX instruction.

Without interlocks, the RX/WX instructions would be executed in an unpredictable order, and some might be executed many times before others are executed once. The interlocks serve to *open* (disconnect) the ladder circuits for all Read and Write instructions except the one that should be processed on the current CPU scan.

We show two methods of creating the interlocks necessary for sequencing multiple Read and Write instructions:

- Sequenced Internal Control Relays
- **Shift Register**

We will step you through the development of the interlocks using both methods. The two examples shown perform the same function. Only the interlocks are different.

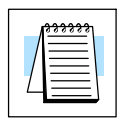

**NOTE:** To fully understand the material in this section, you will first need to understand the Example Programs on pages 4-13 and 4-15, as well as the material in the Network Instructions section, beginning on page 4-3.

The following program segment sequences through three RX/WX instructions (two Write instructions and one Read instruction). You can develop your own program incorporating either of the two interlocking control strategies and expanding the number of interlocks to accommodate the number of RX/WX instructions in your program.

## **Interlocking**

It is easy to see the function of the interlocking relays if we construct a *truth table* first.

**Relays**<br>**Across the top of the truth table we** show internal control relays that we are considering using for our sequencing strategy. We have used C50 through C52 for our chart, but any contacts that are not used for other purposes in your program will work just as well.

> Down the left side of the chart, we list the number of RX/WX instructions we may want to use in our RLL program.

The three contacts in this truth table will accommodate as many as eight

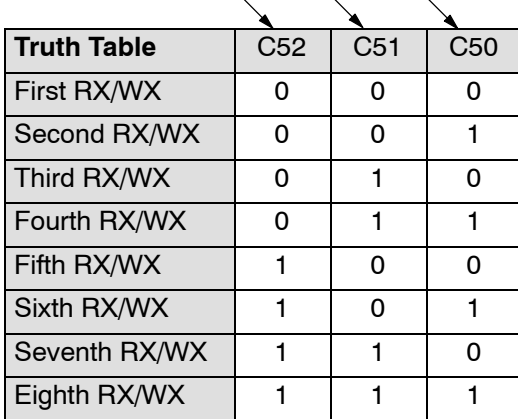

Read or Write instructions. Our program only has three RX/WX instructions so we only need to use two contacts (see why on page 4-18). We will use C50 and C51. One additional contact (C53) would give us 32 combinations since the number of combinations expands as the power of 2.

Our three RX/WX instructions can be sequenced by the two contacts C50 and C51. Two contacts provide four different binary states:

- both off
- C50 on and C51 off
- C50 off and C51 on
- $\bullet$  both on

We only need to use three of the four binary states (circled) since we only have three RX/WX instructions to sequence.

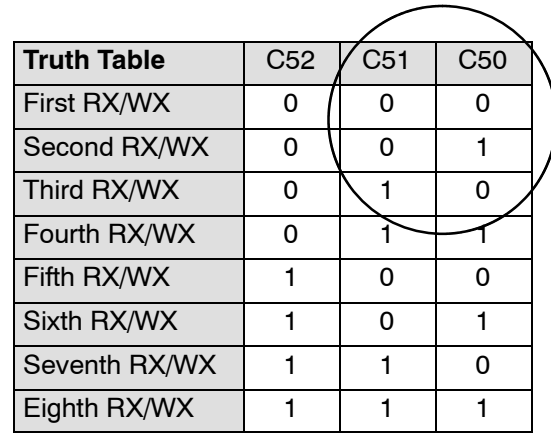

#### **First RX/WX Instruction**

C50 and C51 are interlocking contacts. They are normally closed in this rung to permit power flow to the first WX instruction. Both bits are off, corresponding to the first row of the truth table.

After the WX instruction is executed C50 is SET (turned on) which opens the contact in this rung and closes the C50 contact in the next rung.

C51 is RESET (turned off) which leaves the C51 contact closed for the next rung.

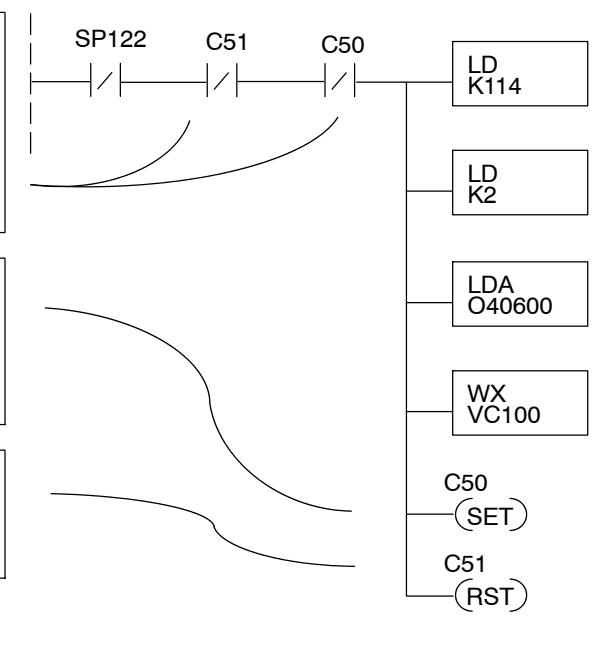

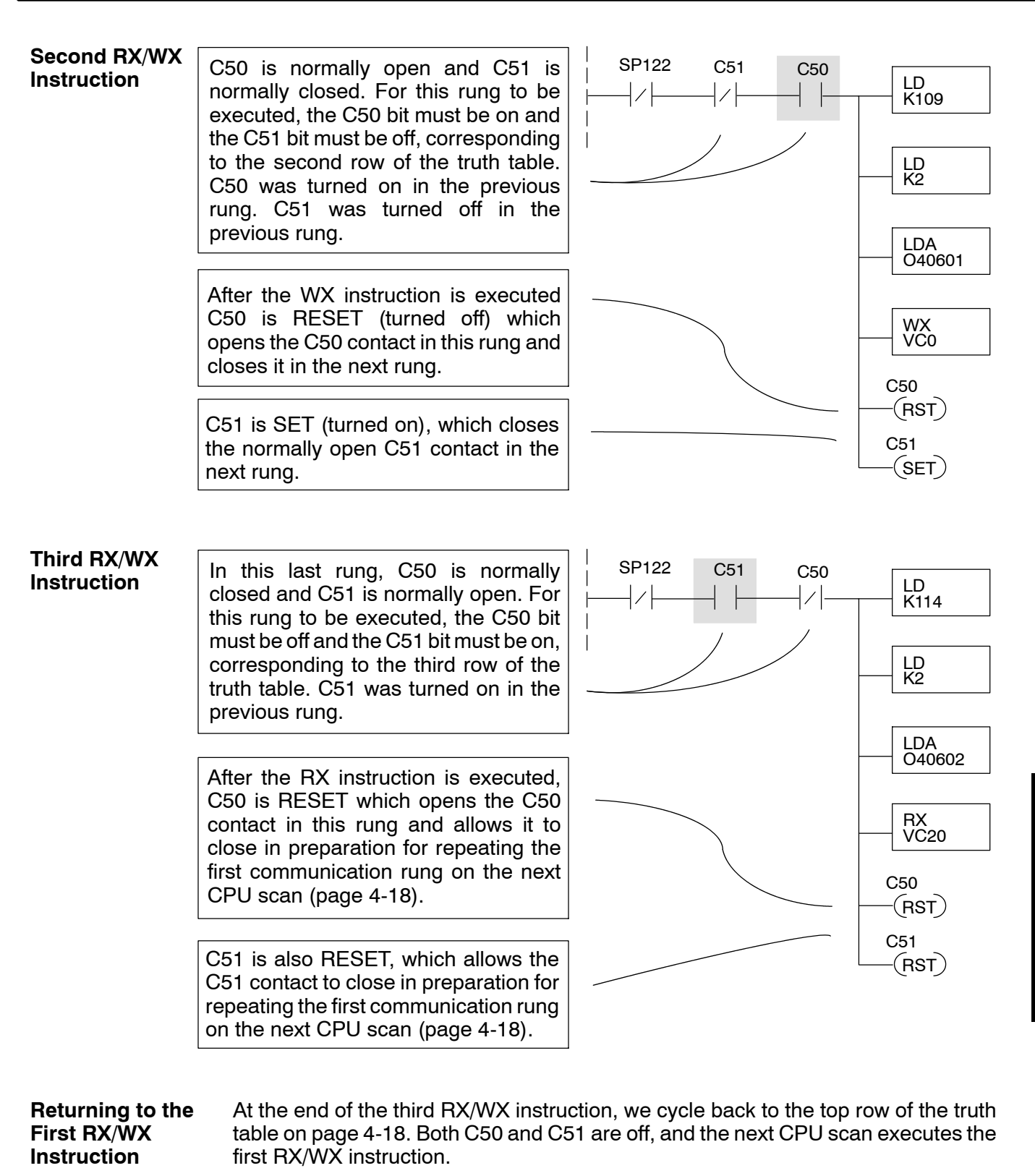

The Shift Register can be used for creating interlocks, as an alternative to using control relays. For a complete explanation of the function of the Shift Register, see the User Manual for your PLC. If you have more than a few RX/WX instructions, using control relays can become cumbersome. The Shift Register allows a single contact to be used in each communication rung as an interlock. **Shift Register**

> (SR) is Special Relay SP1. SP1 is the always-on bit. Combined with a normally closed contact it sends zeros to the Shift Register data input.

> The clock input to the Shift Register is SP122, the communication busy bit. Each time one of the RX/WX instructions executes, the Shift Register moves the set bit over one place.

C63 is used in this example to reset the Shift Register to all zeros.

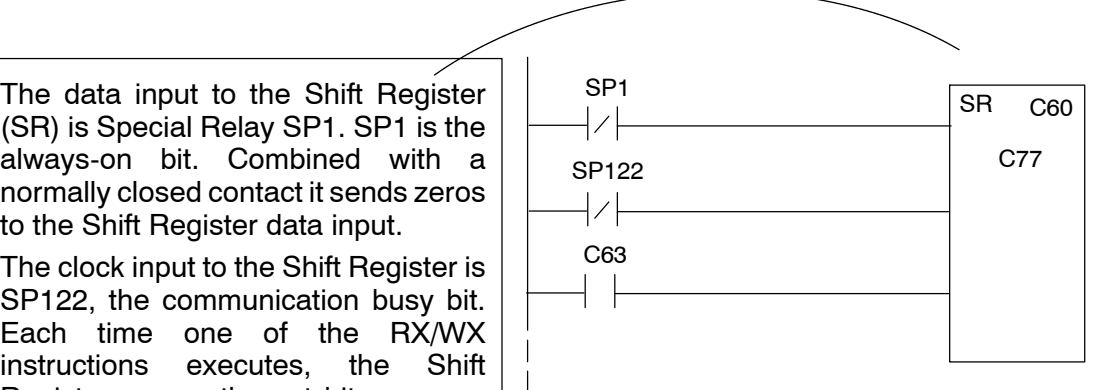

C77 C76 C75 C74 C73 C72 C71 C70 C67 C66 C65 C64 C63 C62 C61 C60 Shift Register after first scan.

C77 C76 C75 C74 C73 C72 C71 C70 C67 C66 C65 C64 C63 C62 C61 C60 Shift Register after second scan.

Shift Register after first RX/WX. C77 | C76 | C75 | C74 | C73 | C72 | C71 | C70 | C67 | C66 | C65 | C64 | C63 | C62 | C61 | C60 |

C77 | C76 | C75 | C74 | C73 | C72 | C71 | C70 | C67 | C66 | C65 | C64 | C63 | C62 | C61 | C60 | Shift Register after second RX/WX.

C77 | C76 | C75 | C74 | C73 | C72 | C71 | C70 | C67 | C66 | C65 | C64 | C63 | C62 | C61 | C60 | Shift Register after third RX/WX.

C77 C76 C75 C74 C73 C72 C71 C70 C67 C66 C65 C64 C63 C62 C61 C60 Shift Register after third RX/WX plus one scan.

#### **Store If Equal**

The Store If Equal instruction detects  $\frac{1}{2}$  V40603 when the Shift Register is reset to zeros. When that condition is true the C60 bit is SET by this rung. The C60 bit becomes the high bit shifted by the Shift Register until each RX/WX instruction is executed in turn.

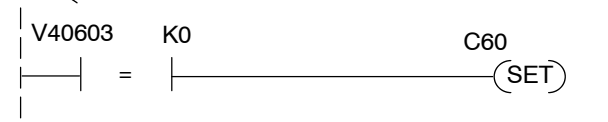

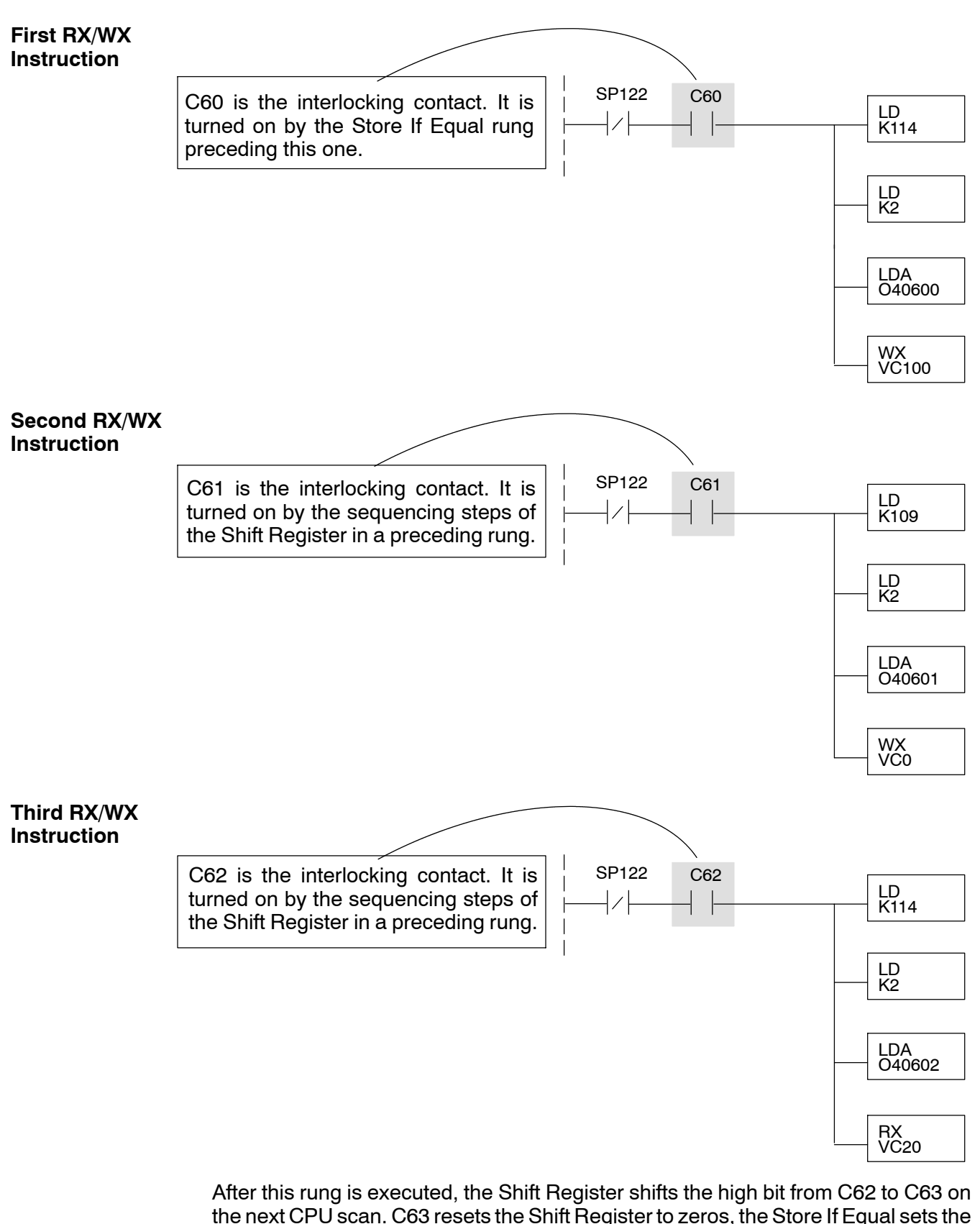

C60 bit, and the CPU executes the first RX/WX instruction.